## Прохода нет. Чем помочь ребёнку, когда у него сильно слезятся глаза

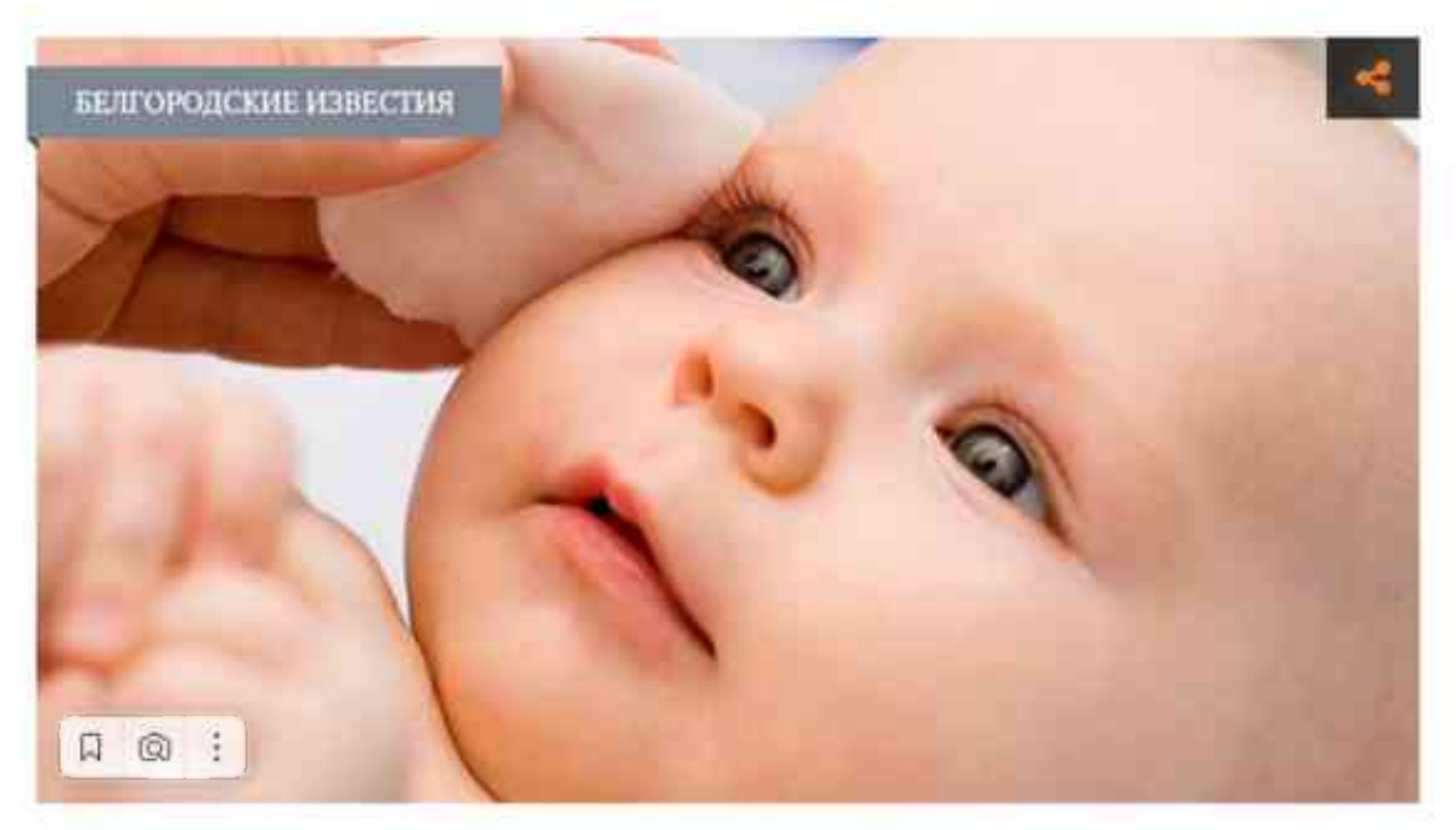

Φοτο: ru.freepik.com

Причиной слезотечения может быть непроходимость носослёзного канала. Разберёмся, как её лечить и обязательно ли нужна операция.

## С удвоенной силой

Как же появляются слёзы? Большинство из них возникает из слёзных желёз, расположенных над глазами. Слёзы омывают поверхность глаза, смазывая и зашищая его, потом попадают в маленькие отверстия-пункты в уголках верхних и нижних век. Далее направляются через небольшие каналы в веках к слёзному мешку, где соединяются веки и боковая часть носа, затем следуют вниз по носоглоточному каналу, где перед попаданием в нос они либо испаряются, либо вновь поглошаются.

Непроходимость носослёзного канала является одной из распространённых патологий раннего детского возраста. Этому заболеванию подвержены 5 % новорождённых. Главная причина - обтурация слёзного протока пробкой из естественных слизистых выделений. Дело в том, что у детей носослёзный канал достаточно узкий и когда в него попадают околоплодные воды, частички пыли

и слизи, возникает закупорка.

Обычно родители обращают внимание на сильную слезоточивость у ребёнка. Синдромы закупорки обостряются при плаче, слёзы могут начать течь с удвоенной силой после простуды или синусовой инфекции. Симптомы проявляются и при воздействии холода, ветра или солнечного света. Происходит непрекращающийся застой слёзной жидкости, который опасен тем, что может стать причиной нарушения зрения. Постоянные слёзы не только вызывают раздражение кожи щёк, но также могут стать причиной присоединения вторичной инфекции. Родители замечают, что ресницы ребёнка склеились, а веки покрыты жёлто-зелёными корками.

## Инфекции и травмы

Помимо обтурации, слезотечение может быть вызвано врождёнными аномалиями строения черепа и век, хроническими инфекционными заболеваниями глаз, развитием конъюнктивита и ринита, а также выросшими из слизистой оболочки носа полипами. Нередко к закупорке приводят травмы костей носа и глазницы, опухоли костных стенок, слёзного мешка и других костей лица.

Чтобы узнать о точных причинах заболевания, необходимо обратиться к детскому отоларингологу. С помощью компьютерной томографии доктор изучит строение носослёзного протока, определит его диаметр. Дополнительно можно пройти зондирование слёзных путей и дакриоцистографию, которая может обнаружить нарушения прохождения контрастного препарата по носослёзному каналу.

## Вылечить реально

Форма заболевания и выраженность клинических проявлений влияют на то, как будет проходить лечение. Младенцам чаше всего делают массаж слёзного мешка, избавляющий от слизистой пробки и восстанавливающий нормальный отток слезы. Если через месяц ситуация не улучшается, то ребёнку назначают зондирование. Обычно такую процедуру осуществляют в первые полгода жизни – до того, как прорежутся зубы.

При наличии у малыша приобретённой формы патологии, медики сразу начинают промывание носослёзного канала. В крайнем случае проводят дакриоцисториностомию – операцию, во время которой создают искусственный проход между полостью носа и слёзным мешком. На три-четыре месяца туда прокладывают стенты для заживления, которые затем удаляют. Благодаря этому удаётся избежать рецидива патологии в будущем. Также дакриоцисториностомию делают малышам с врождённой аномалией, когда перепробованы все остальные

методы. Однако хирургическое вмешательство редко применяется к детям.